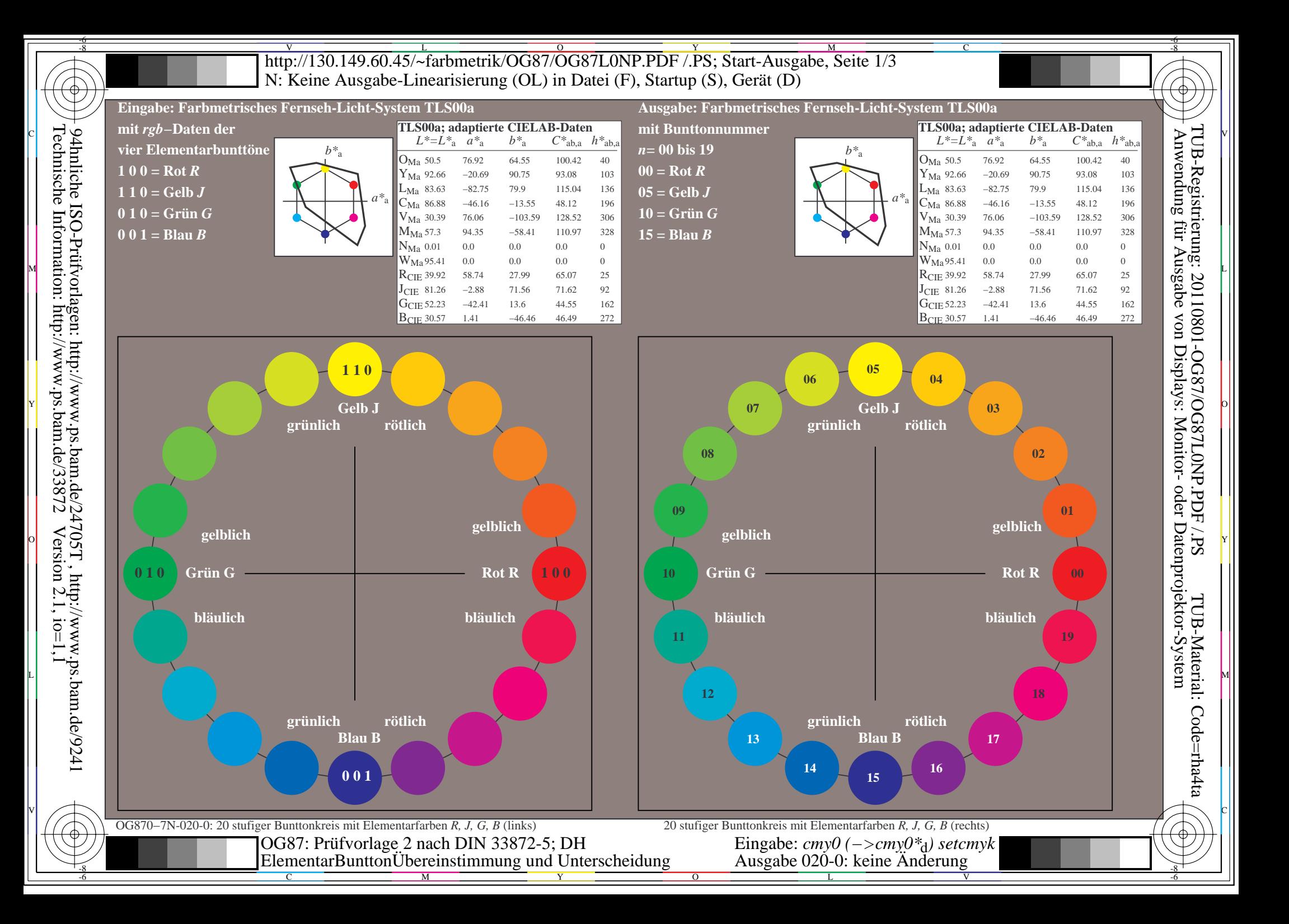

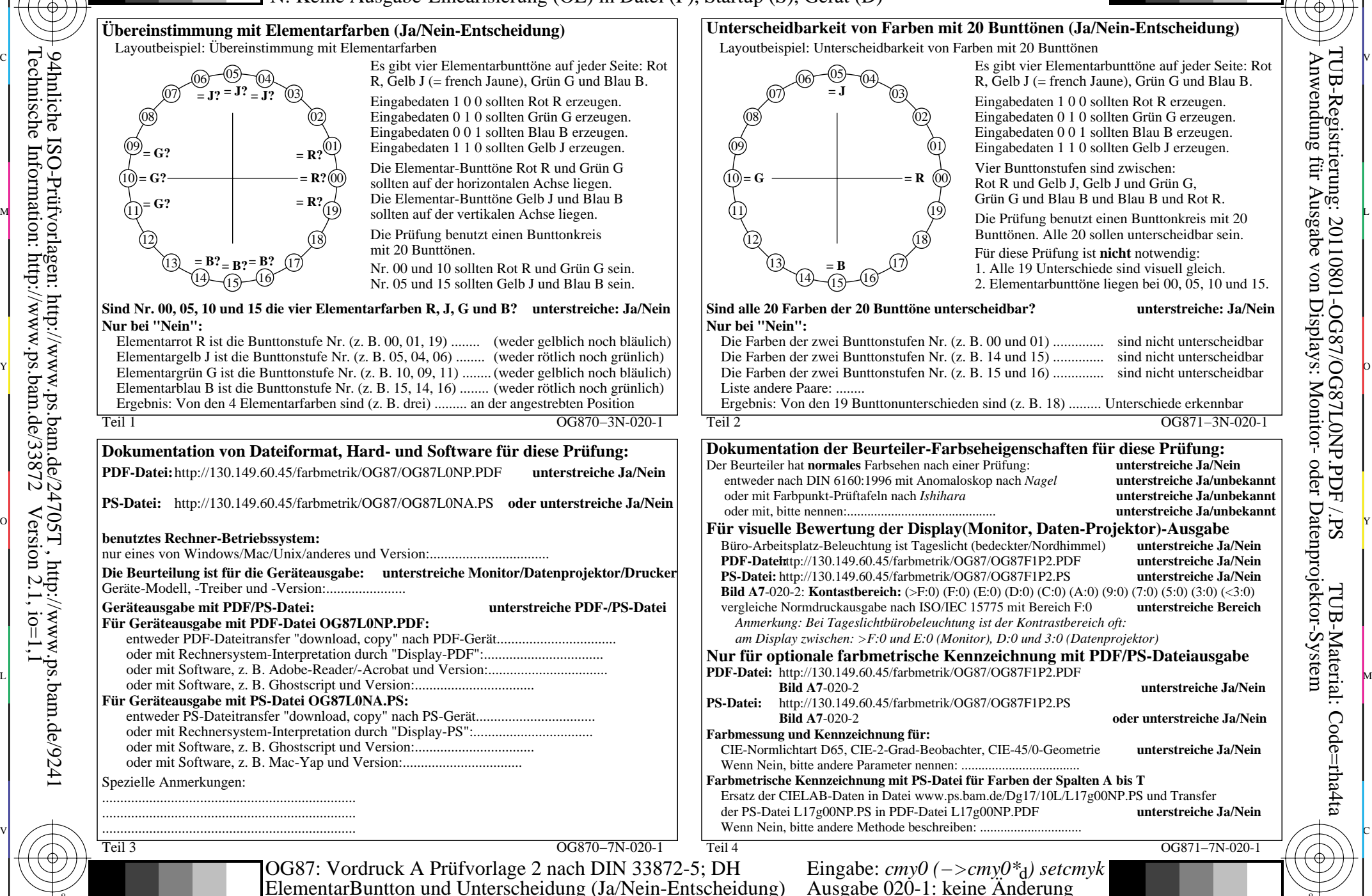

Anwendung für Ausgabe von Displays: Monitor- oder Datenprojektor-System

TUB-Registrierung: 20110801-OG87/OG87L0NP.PDF /.PS

-6

-6

TUB-Material: Code=rha4ta

C

Technische Information: http://www.ps.bam.de/33872 $Version 2.1, io=1,1$ 94hnliche ISO-Prüfvorlagen: http://www.ps.bam.de/24705T , http://www.ps.bam.de/9241

-8

-8

C

M

Y

 $\overline{O}$ 

 $\frac{1}{\sqrt{5}}$  -8  $\frac{1}{\sqrt{5}}$  -8  $\frac{1}{\sqrt{5}}$  -8  $\frac{1}{\sqrt{5}}$  -8  $\frac{1}{\sqrt{5}}$  -8  $\frac{1}{\sqrt{5}}$  -8  $\frac{1}{\sqrt{5}}$  -8  $\frac{1}{\sqrt{5}}$  -8  $\frac{1}{\sqrt{5}}$  -8  $\frac{1}{\sqrt{5}}$  -8  $\frac{1}{\sqrt{5}}$  -8  $\frac{1}{\sqrt{5}}$  -8  $\frac{1}{\sqrt{5}}$  -8  $\frac{1}{\sqrt{5}}$ 

L

V

V L O Y M -6 -8 http://130.149.60.45/~farbmetrik/OG87/OG87L0NP.PDF /.PS; Start-Ausgabe, Seite 3/3 N: Keine Ausgabe-Linearisierung (OL) in Datei (F), Startup (S), Gerät (D)

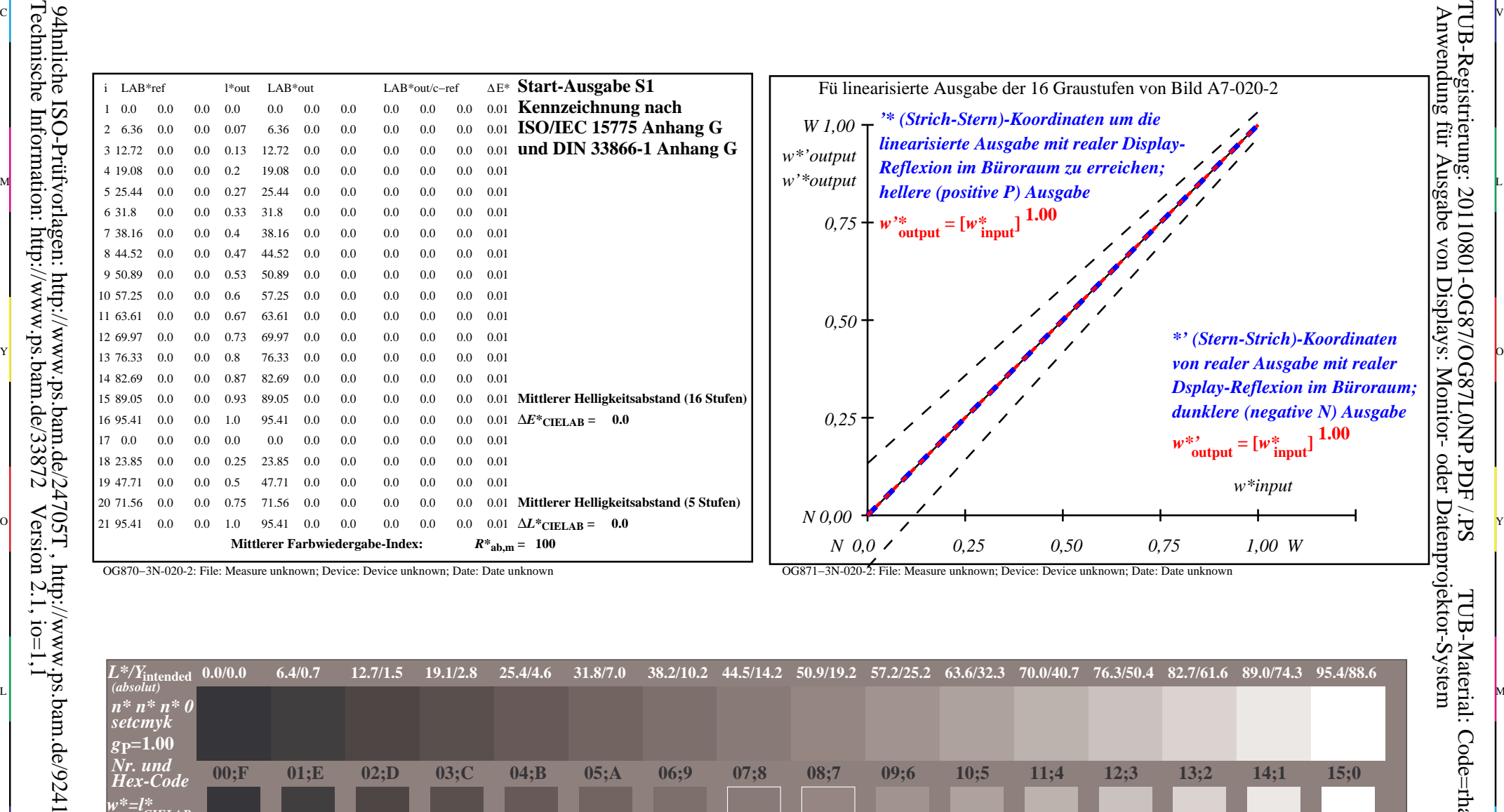

ା ਸਾਹਿਬ ਅਤੇ ਸ਼ਾਹਿਬ ਅਤੇ ਪਾਰਟੀ ਵਿੱਚ ਸ਼ਾਹਿਬ ਅਤੇ ਪਾਰਟੀ ਵਿੱਚ ਸ਼ਾਹਿਬ ਅਤੇ ਪਾਰਟੀ ਵਿੱਚ ਸ਼ਾਹਿਬ ਅਤੇ ਪਾਰਟੀ ਵਿੱਚ ਸ਼ਾਹਿਬ ਅਤੇ<br>ਪੰਜਾਬ ਅਤੇ ਪਾਰਟੀ ਵਿੱਚ ਸ਼ਾਹਿਬ ਅਤੇ ਪਾਰਟੀ ਵਿੱਚ ਸ਼ਾਹਿਬ ਅਤੇ ਪਾਰਟੀ ਵਿੱਚ ਸ਼ਾਹਿਬ ਅਤੇ ਪਾਰਟੀ ਵਿੱਚ ਸ਼ਾਹਿਬ ਅਤੇ ਪਾਰਟੀ ਵਿੱਚ

OG870−3N-020-2: File: Measure unknown; Device: Device unknown; Date: Date unknown

-8

Technische Information: http://www.ps.bam.de/33872

 $Version 2.1, io=1,1$ 

OG871−3N-020-2: File: Measure unknown; Device: Device unknown; Date: Date unknown

C

-6

TUB-Material: Code=rha4ta

-6

TUB-Registrierung: 20110801-OG87/OG87L0NP.PDF /.PS

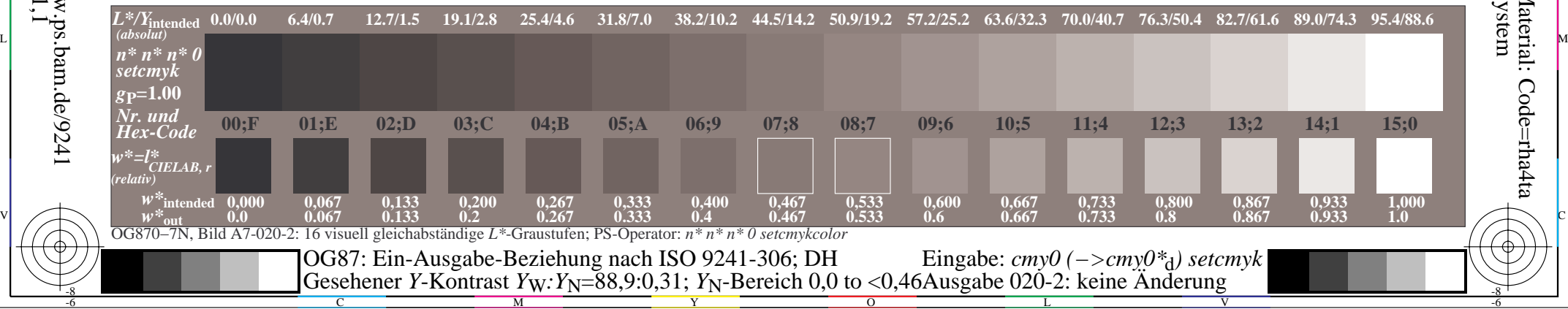